# **Checklist Installation Customer System**

### Before Installation

This information is required **before** the basic installation of the system.

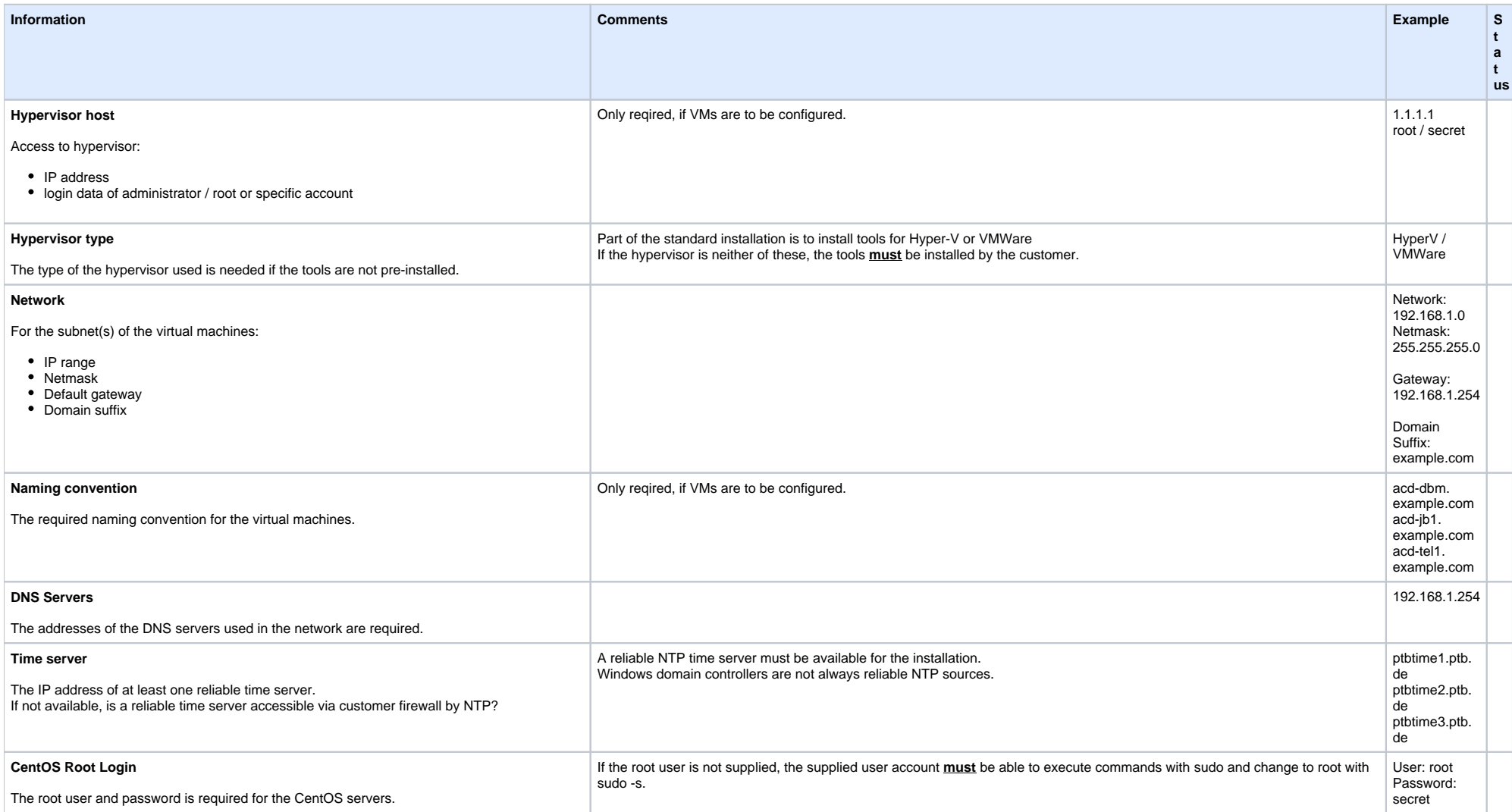

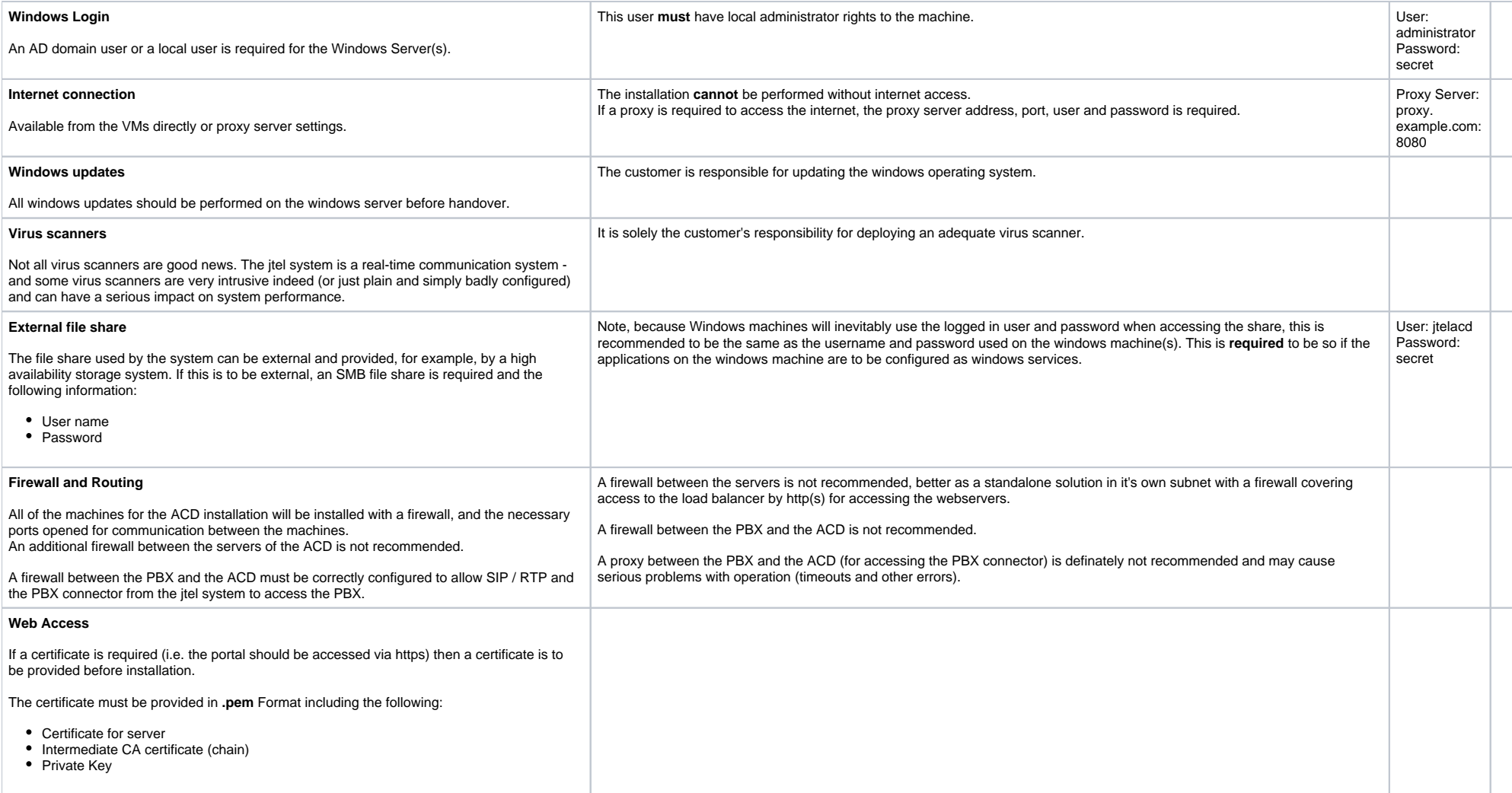

## After Installation

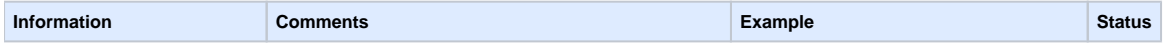

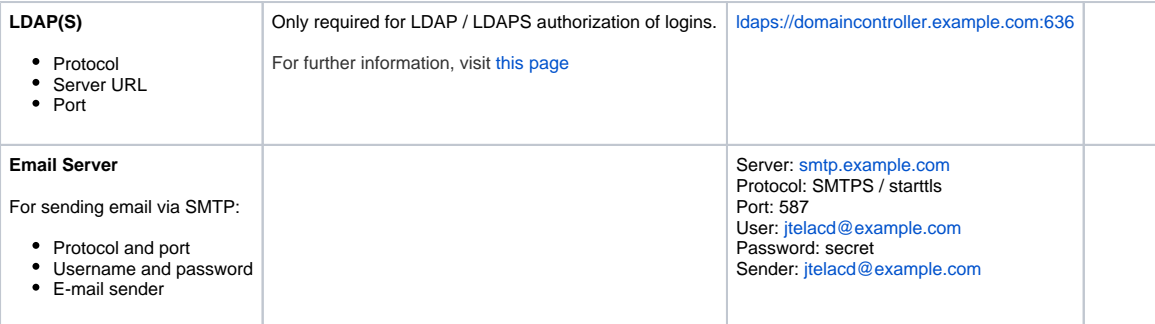

#### Tests after Basic Installation

 $\sim$ 

It is recommended to perform the following tests after basic installation is complete:

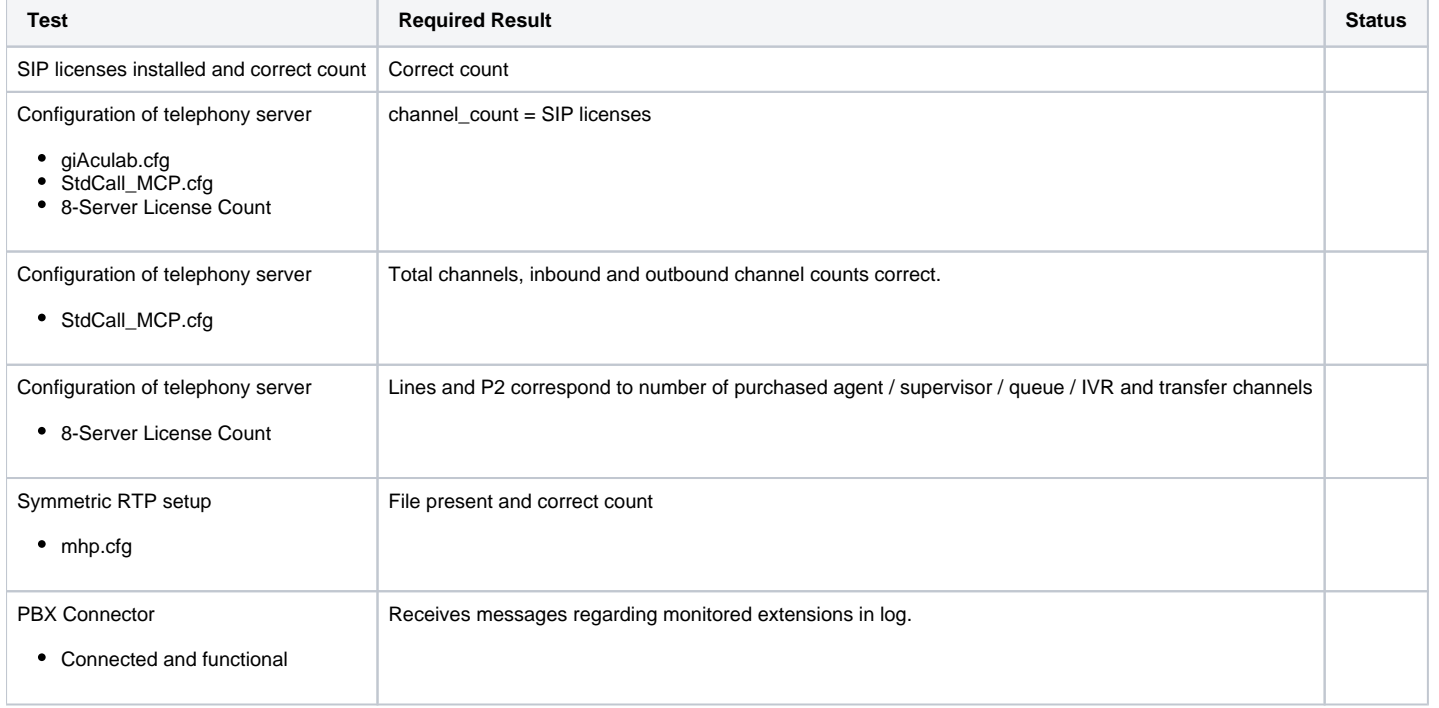

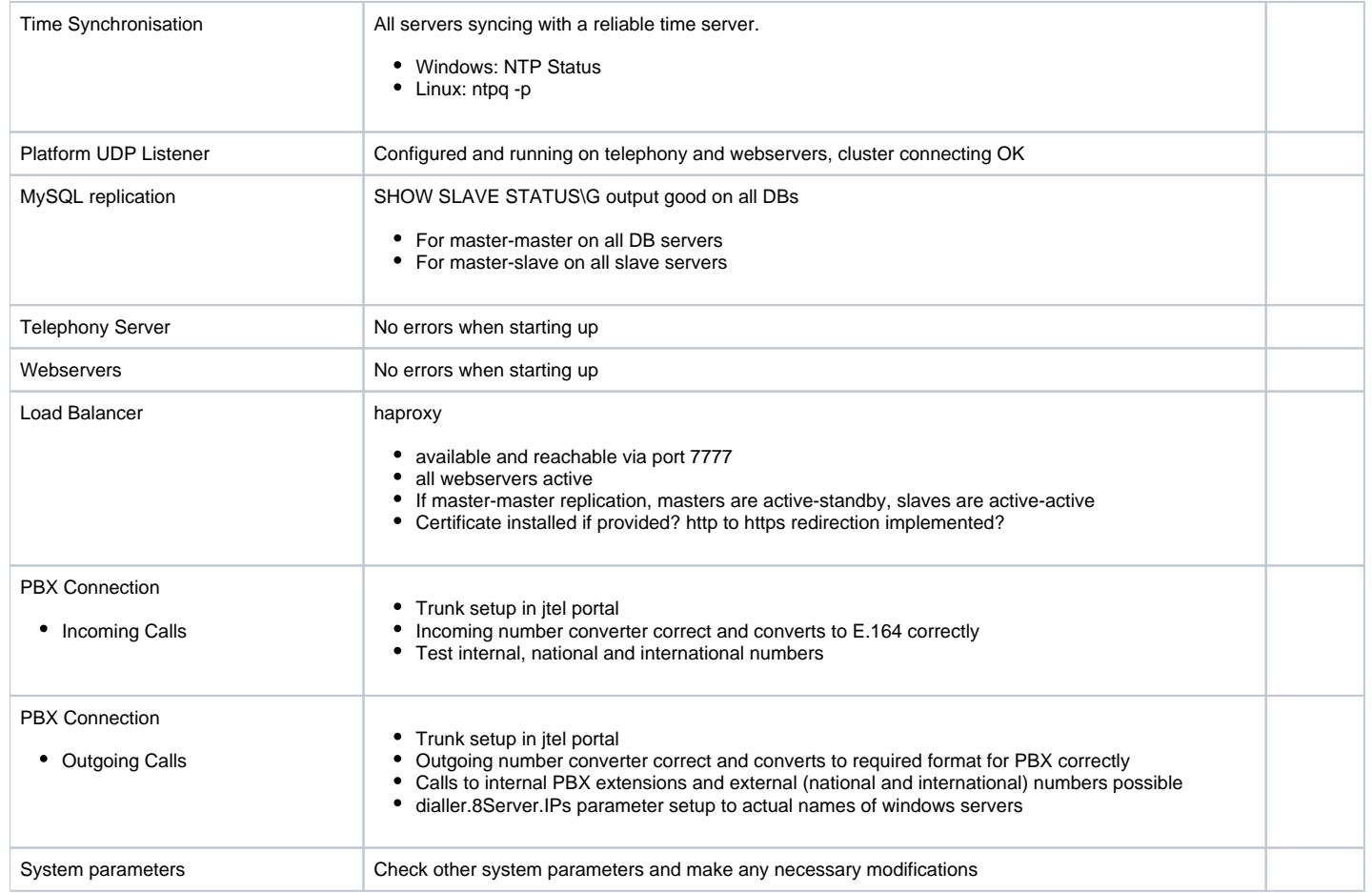

# Tests after System Configuration

It is recommended to perform the following tests after some configuration (setting up test numbers and an ACD group):

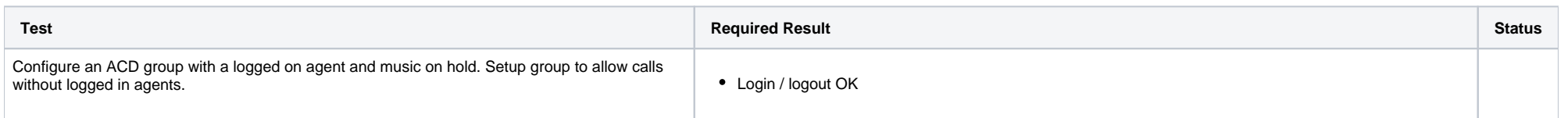

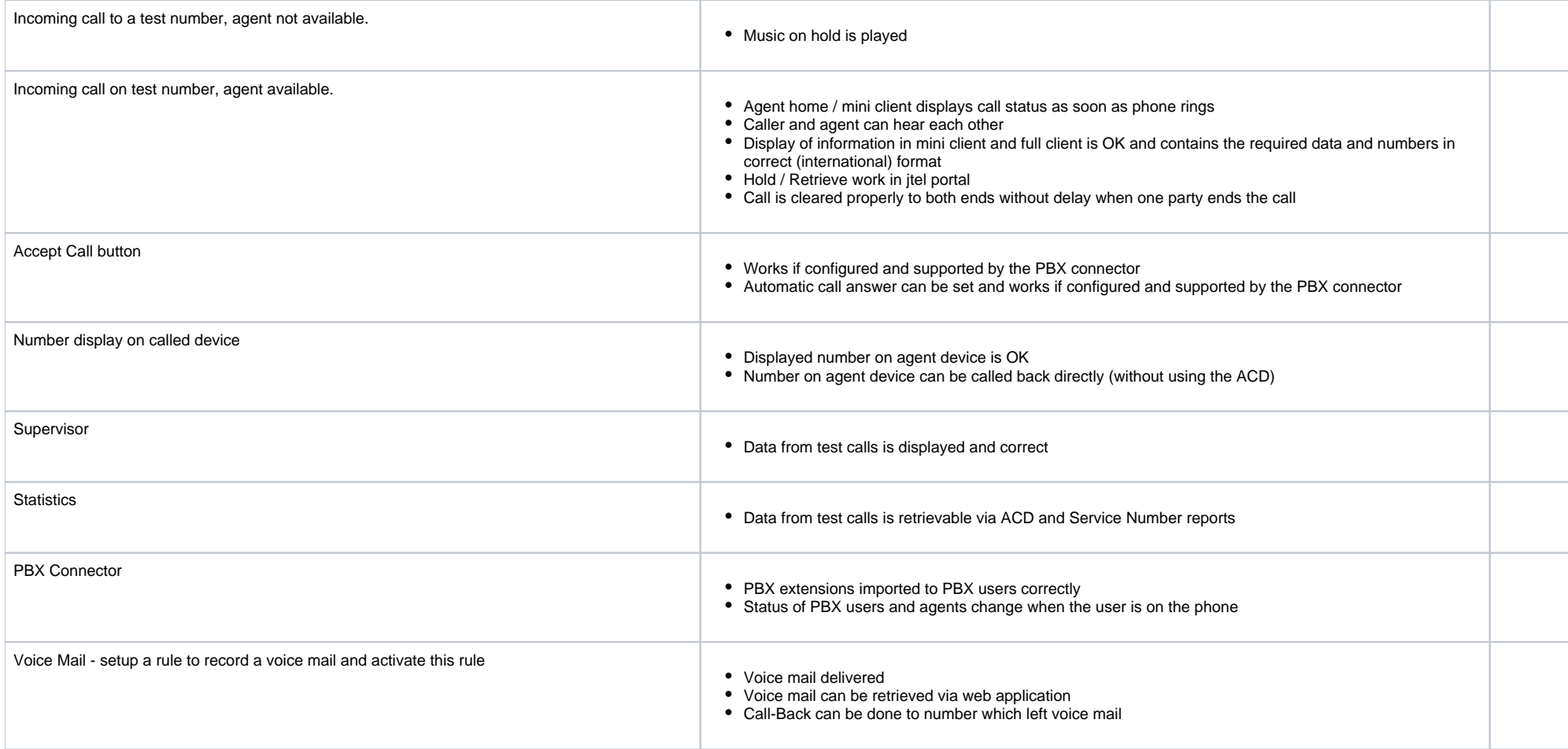